## **ЈОШ ЈЕДНО ИСКУСТВО У УЧЕЊУ НА ДАЉИНУ**

**Јелена Митровић,** jmitrovic@gmail.com, Универзитет у Београду, Филолошки факултет

Организација *Coursera* се од објаве почетка свог рада 2011. године показала као вредан извор онлајн образовања. Ова предузетничка организација у сарадњи са најбољим светским универзитетима пружа бесплатне онлајн курсеве за које је једино неопходно имати интернет везу. Њихова технологија омогућава најбољим професорима да подучавају стотине хиљада студената у исто време. Курсеви које нуди *Coursera* покривају широк опсег тема, од хуманистичких наука, медицине, биологије, друштвених наука, све до математике, пословних студија, рачунарства и многих других.

С обзиром да су моја подручја интересовања информатика и рачунарска лингвистика, *Coursera* ми је изгледала као савршена прилика да унапредим знање из ових области. Пажњу ми је одмах привукао CS101 курс који је понудио Стенфорд, јер

покрива основне идеје рачунарства и пружа увид у општа правила рада рачунара данас. За овај курс није потребно никакво претходно знање о рачунарима, једино је неопходна способност коришћења веб претраживача (јер читав курс функционише у оквиру веб претраживача и није неопходно инсталирати додатни софтвер). У овом курсу се помоћу малих експеримената с рачунарским кôдом може разумети природа рачунара, како позитивне стране тако и ограничења.

После неколико одлагања, курс је почео 23. априла 2012. године. Трајао је 6 седмица, а време које је седмично требало одвојити за рад у оквиру овог курса било је отприлике 3-5 сати. Предавања у облику видео записа трајала су од 5 до 30 минута, а сваке седмице било је понуђено 4 до 5 предавања. Предавач је био професор рачунарства са Стенфорда, професор Ник Парланте (Nick Parlante). Сваке

седмице на сајту је био постављан нови скуп предавања, као и скуп питања и/или задатака из кодирања на које је требало дати одговоре и решења. Задатке смо могли да радимо изнова много пута, у случају да желимо да извежбамо новостечене вештине и да добијемо савршен резултат, јер је увек последњи добијени резултат улазио у крајњу оцену. Видео предавања смо могли да гледамо онлајн на лаптоп или десктоп рачунарима, или на таблетима и мобилним телефонима. Постојала је и могућност преузимања видео предавања на све претходно поменуте уређаје, за случај да студенти желе да их одгледају касније или само да би водили евиденцију обрађеног материјала. Једини недостатак у вези с преузимањем видео предавања јесте то што се тако не могу решавати кратки квизови који су уграђени у саме снимке – њих је могуће решавати само за време гледања видео предавања онлајн.

Рачунарски језик који је коришћен у овом курсу је прилагођени Џаваскрипт (JavaScript) (такозвана Nick-CS101 верзија овог језика), који је 90% стандардни, уз додатих 10% ради прилагођавања овом курсу. Радно окружење је успостављено тако да студенти могу да експериментишу с десетак најзанимљивијих линија кôда (што је и област истраживања професора Парлантеа), без обавезе да, на пример, учитавају слику коју је у задатку требало обрадити – то је већ унапред било урађено. Професор Парланте се потрудио да у овом курсу објасни основе Џаваскрипта, како би свако могао да настави да учи овај програмски језик сопственим темпом и по завршетку курса.

У првој седмици курса CS101 имали смо четири предавања, од којих је прво носило назив Увод у принципе рачунарства (*Introduction to Computing Principles*), где смо се упознали са основним особинама рачунара и почели да се

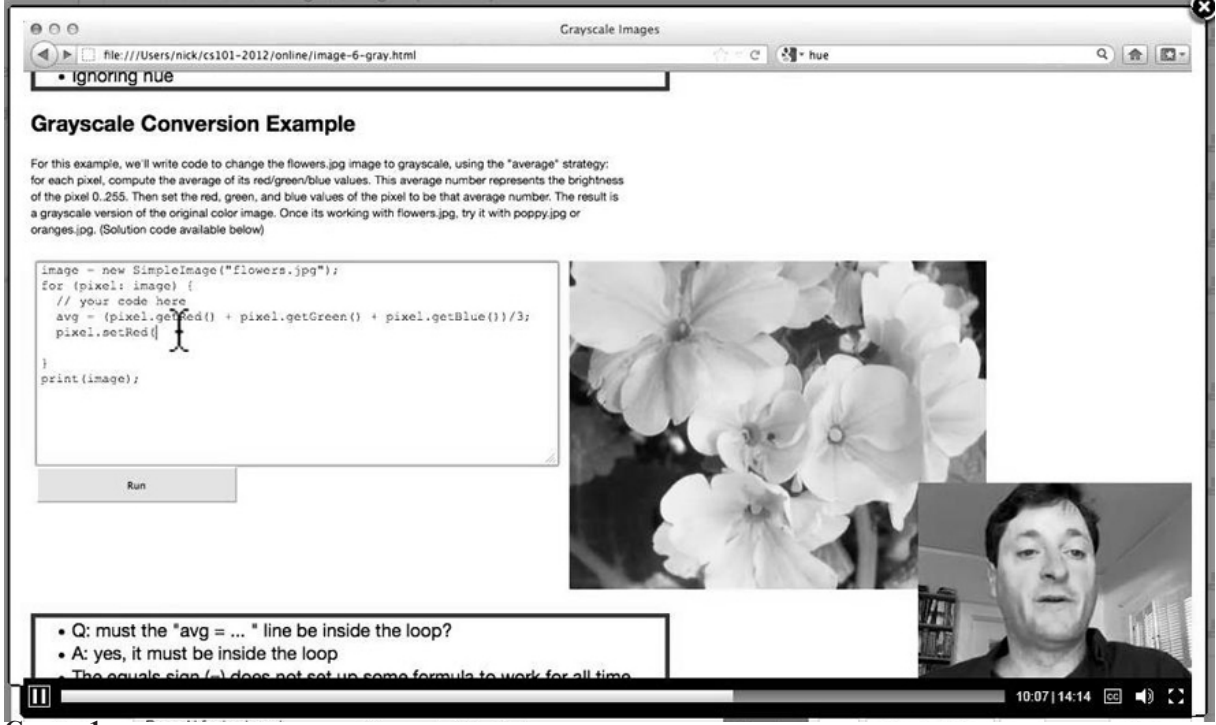

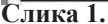

"играмо" рачунарским кôдом. Уз свако видео предавање могли смо да читамо основне поставке тог предавања, да видимо дијаграме, објашњења и примере кодирања у писаном документу који је пратио то предавање. Дугме *Toggle* је било веома корисно јер смо помоћу њега могли да наизменично гледамо видео предавање и да читамо пропратни писани документ. До краја прве седмице овог курса, имали смо предавања о променљивима (*Variables*), дигиталним сликама (*Digital Images*) и кôду слике (*Image Code*). У другој седмици курса учили смо о For петљама (*For Loops*), о изразима (*Expressions*), слагалицама *(Puzzle*) и о сивој скали (*Grayscale*), то јест о црно-белим сликама. Трећа седмица је била резервисана за Логику израза If (*If Logic*), плави екран (*Bluescreen*), хардвер (*Hardware*), битове и бајтове (*Bits and Bytes*) и хард драјв (*Hard-drive*).

Надовезујући се на претходне задатке из манипулације слика и из логике, нарочито занимљив био је задатак у вези са специјалним ефектима плавог екрана (*Bluescreen*). Овај део курса назван је по техници која се користи у филмској индустрији и на телевизији, а њена најпознатија примена јесте у телевизијским преносима временске прогнозе, где се уместо плавог или зеленог платна иза прогнозера види географска карта или температурне вредности. За овај задатак смо добили две слике.jpg формата (слику leaves.jpg на којој је лишће и слику stop.jpg на којој је саобраћајни знак за заустављање), те је требало детектовати обојени део једне слике (црвену боју на слици stop.jpg) и те пикселе заменити пикселима друге слике (leaves.jpg). Да би овај задатак био обављен успешно, требало је за сваки црвени пиксел слике са саобраћајним знаком размотрити одговарајући пиксел на слици са лишћем, то јест пиксел који се налази на истој позицији (x,y). Онда је требало копирати пикселе са

слике с лишћем на слику са саобраћајним знаком, и то преносећи вредности за црвену, зелену и плаву боју тих пиксела. Решење овог задатка изгледало је овако:

```
image = new SimpleImage("stop.jpg");
back = new SimpleImage("leaves.jpg");
```

```
for (pixel: image) {
    avg = (pixel.getRed() + pixel.getGreen() +pixel.getBlue())/3;
   if (pixel.getRed() > avg * 1.5) {
    x = pixel.getX();
    y = pixel.getY();
    pixel2 = back.getFixed(x, y); pixel.setRed(pixel2.getRed());
     pixel.setGreen(pixel2.getGreen());
     pixel.setBlue(pixel2.getBlue());
    }
   }
   print(image);
```
Извршавањем овог кôда притиском на дугме Run добијена је слика саобраћајног знака за заустављање на коме су, уместо уобичајене црвене боје, слова написана на позадини од лишћа (Слика 2).

У четвртој седмици овог курса учили смо о софтверу (*Software*), умрежавању (*Networking*), интернет протоколима (*TCP/IP*) и табелама података (*Table Data*). У петој седмици смо учили о нискама (*Strings*), Буловској логици (*Boolean Logic*), бројању података (*Count I and II*) и аналогном свету у односу на дигитални свет (Analog vs. Digital). Последња седмица курса CS101, шеста по реду, била је резервисана за предавања и вежбе у вези са дигиталним медијима (*Digital Media*), безбедношћу (*Security*) и грешкама у алгоритму у односу на грешке у кôду (*Algorithm vs. Code Bugs*).

Још једно искуство у учењу на даљину

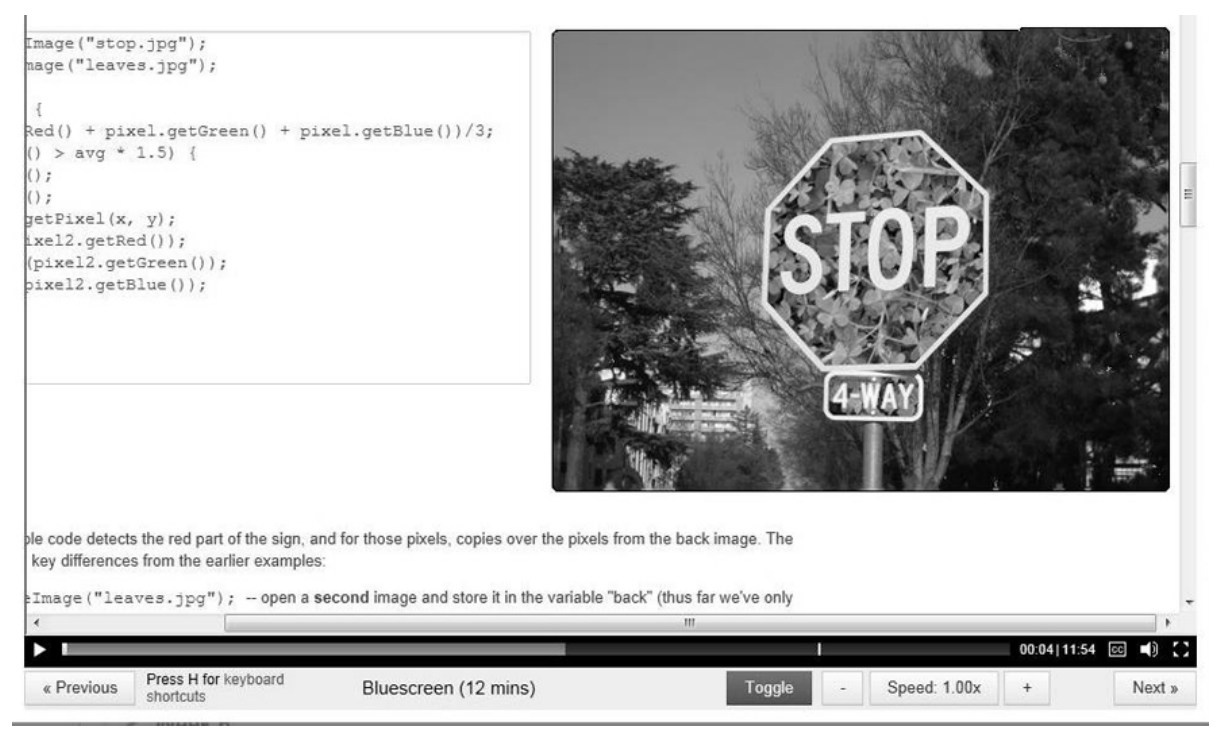

**Слика 2.**

Поред предавања и задатака, у овом курсу смо добили и електронски приручник *(Image Functions Reference*) са свим Џаваскрипт функцијама неопходним за решавање понуђених задатака, као и алат за креирање боја (*RGB color explorer*), како бисмо могли да откривамо комбинације из RGB шеме, комбинујући црвену, зелену и плаву светлост да бисмо добили било коју боју. Слајдерима се управља црвеним, зеленим и плавим светлом, од којих свако има вредност од 0 до 255. Правоугаоници који се налазе на пресеку две или три боје показују резултат мешања црвене, зелене и плаве светлости. На пример, када су све три вредности подешене на максимум (255)  $\rightarrow$  бело, све на минимуму  $(0)$  → црно, црвено + зелено → жуто, црвено + плаво → љубичасто.

Као што је то случај с већином курсева

које нуди *Coursera*, студенти су и у овом курсу могли да размењују мишљења и искуства преко форума студената и посебно осмишљених група за учење. Једино правило које је требало поштовати било је да не дајемо готова решења осталим учесницима, већ само смернице. Многи студенти су користили и Фејсбук страну курса. Ја нисам често користила форуме и групе, али сам једном приликом пронашла утеху на једном од форума, у ситуацији када нисам знала зашто решење задатка за које сам била уверена да је тачно, не може да се валидира. Колеге с курса су имале сличан проблем и заједно смо схватили да је проблем био у веб претраживачу, а не у нашем решењу.

На крају курса нисмо имали испит, али морали смо да имамо тачно урађених 80% или више од свих задатака и питања у току курса да бисмо положили. Многи полазници

су се трудили да достигну 100%, укључујући мене, јер није било ограничења у смислу броја покушаја да решимо задатке, те је било логично покушавати док све не урадимо тачно. Овај курс је и даље доступан на веб сајту организације *Coursera* и сви постојећи кориснички налози и даље функционишу. Планирано је да се курс постави у неку врсту самоуслужног модалитета, где би нови корисници могли да се пријаве, да користе понуђене материјале и да решавају задатке својим темпом, али без могућности да добију уверење о успеху на крају курса.

Целокупно гледано, овај курс је био веома успешан, понајвише захваљујући професору Нику Парлантеу. По крају курса, на форумима је преовладало мишљење да би професор Парланте могао с лакоћом да нас научи било чему (а најрадије бисмо да то буде неки напреднији курс из рачунарства). О томе сведочи чињеница да je велика већина студената успела да савлада градиво, било да су то средњошколци који нису сигурни шта желе да студирају, или домаћице с вишком слободног времена.

Још светски признатих универзитета је недавно почело да сарађује с организацијом *Coursera*. Више од 100 курсева ће ускоро бити понуђено, од курса о ирационалном понашању, професора Дена Ариелија (Dan Ariely), до курса програмирања у Скали (*Scala*) који ће држати творац овог програмског језика, професор Мартин Одерски (Martin Odersky), до легендарног курса "Како ствари раде"(*How Things Work*) професора Луиса Блумфилда (Louis Bloomfield). Од теорије игара, преко статистике, анализе друштвених мрежа и много других курсева, избор је заиста велики. Као и до сада, ажурирана листа курсева који се тренутно држе може се видети на сајту организације *Coursera* (www.coursera.org), а треба узети у обзир да је могуће пријавити се на излистане курсеве иако њихов почетак још увек није најављен.

Један од првих курсева који су били понуђени на сајту *Coursera* био је NLP (*Natural Language Processing*) курс из обраде природних језика, чији су предавачи били Денијел Џурафски (Daniel Јurafsky) и Крис Менинг (Chris Manning). Он ми се учинио веома интересантним, те сам се пријавила и почела да пратим предавања, али сам ускоро схватила да је градиво превише тешко за мене с обзиром да немам довољно знања из области програмирања, а један од захтева за праћење овог курса био је способност да програмирамо у Џава (Java) или Пајтон (Python) програмским језицима. Зато планирам да научим Пајтон, програмски језик који је постао веома "популаран" јер га је релативно лако научити, па се препоручује почетницима у програмирању. *Coursera* је најавила курс из Пајтона који ће почети у октобру ове године. Назив овог курса је *An Introduction to Interactive Programming in Python*, његов почетак је планиран за 15. октобар, трајаће 8 седмица, а предвиђено време које ће полазници седмично морати да посвете овом курсу је 7 до 9 сати.

Прилике да радимо на себи путем учења на даљину све су веће и избор је сваким даном све богатији. Свако би требало да проба бар један од многобројних курсева који су у понуди, иако по њиховом завршетку не добијамо оцене и бодове који би нам послужили на факултету. Ипак, уверење о успеху издато на неком од светски познатих универзитета требало би да буде довољно само по себи, а сваки послодавац ће ценити чињеницу да сте се потрудили и желели да стекнете нова знања. То је засигурно леп додатак сваком пословном резимеу.